This section presents you various set of Mock Tests related to **SAP SD**. You can download these sample mock tests at your local machine and solve offline at your convenience. Every mock test is supplied with a mock test key to let you verify the final score and grade yourself.

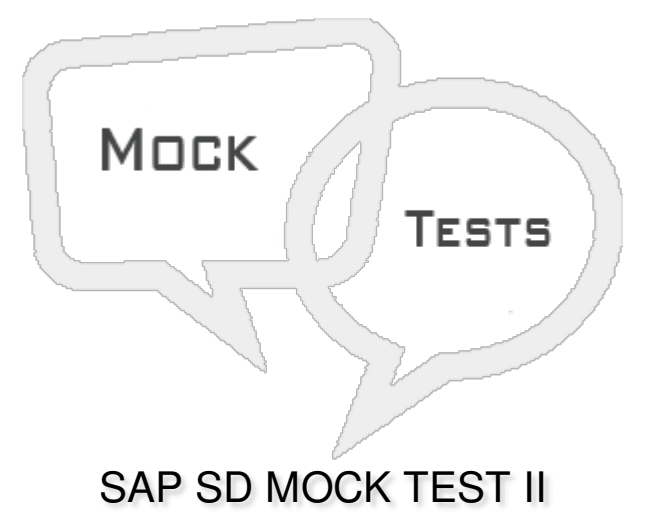

Q 1 - An Inquiry is a legal document and is used to record the information about delivery or **services from customers?**

A - [True](javascript:void(0);)

B - [False](javascript:void(0);)

Q 2 - Which of the following module provides an option of creating email list for the customer and **directly sending mails for new leads?**

- A Sales [Support](javascript:void(0);)
- B Billing [Related](javascript:void(0);)
- C [Inquiry](javascript:void(0);)
- D Sales [Order](javascript:void(0);)
- E Quotation [Management](javascript:void(0);)

**Q 3 - Which of the following Transaction code is used to create Quotation in SAP SD module?**

A - [VC01](javascript:void(0);)

B - [VC05](javascript:void(0);)

- C [VA21](javascript:void(0);)
- D [VA11](javascript:void(0);)

# Q 4 - In Sales order, a Sales documents can be a single document or can be part series of **interrelated documents?**

A - [True](javascript:void(0);)

B - [False](javascript:void(0);)

### **Q 5 - Which of the following is a Sales document types in Sales Order processing?**

- A Credit [Memo](javascript:void(0);)
- B Debit [Memo](javascript:void(0);)
- C [Standard](javascript:void(0);) Order
- D delivery [Returns](javascript:void(0);)
- E All of the [above](javascript:void(0);)

#### Q 6 - When a material is created for Plant A, how can you define same material for Plant B?

- A MM01, [creating](javascript:void(0);) the material
- B MM01, [Extending](javascript:void(0);) the material
- C MM02, [Extending](javascript:void(0);) the material
- D All of the [above](javascript:void(0);)

#### **Q 7 - Which of the following statement is correct about Sales organization and company code?**

- A You can assign one sales [organization](javascript:void(0);) to many company codes
- B You can assign many sales [organization](javascript:void(0);) to many company codes
- C You can assign many sales [organization](javascript:void(0);) to one company code
- D All are [correct](javascript:void(0);)

#### **Q 8 - To cancel a billing document, which of the following is correct?**

- A You can't cancel a Billing [document](javascript:void(0);)
- B You can cancel a billing [document](javascript:void(0);) by changing value
- C A [Cancellation](javascript:void(0);) billing document is required
- D All of the [above](javascript:void(0);)

# **Q 9 - Which of the following control is used for copying from billing doc to billing doc?**

A - [VTAA](javascript:void(0);)

- B [VTLA](javascript:void(0);)
- C [VTFL](javascript:void(0);)
- D [VTFF](javascript:void(0);)

## **Q 10 - Which of the following can be used to avoid Purchase Order duplication?**

- A Using Copy [Control](javascript:void(0);)
- B [Incompletion](javascript:void(0);) Procedure
- C Check PO [number](javascript:void(0);) field
- D All of the [above](javascript:void(0);)

## Q 11 - Which of the following reference status in the copied item tells that an item has not been **copied?**

- A Not [Relevant](javascript:void(0);)
- B Not [Referenced](javascript:void(0);)
- C Partially [referenced](javascript:void(0);)
- D Fully [referenced](javascript:void(0);)

# **Q 12 - Which of the following defines a Delivery group in SAP SD?**

- A Group of Delivery [documents](javascript:void(0);) to be created together
- B Group of items to be [delivered](javascript:void(0);) together
- C Group of orders to be [delivered](javascript:void(0);) together
- D All of the [above](javascript:void(0);)

# ANSWER SHEET

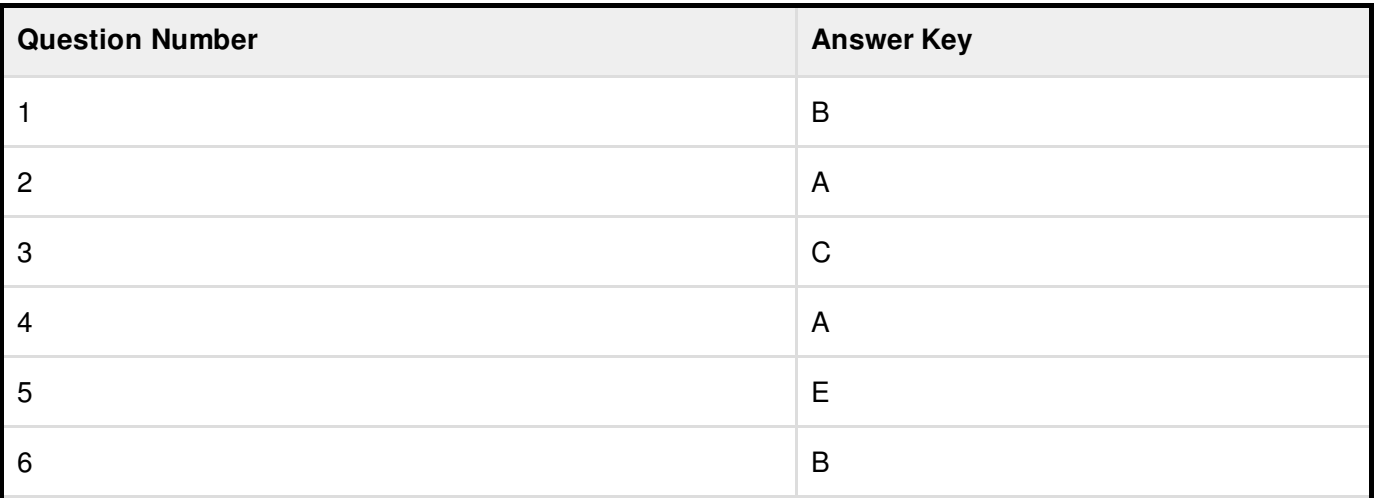

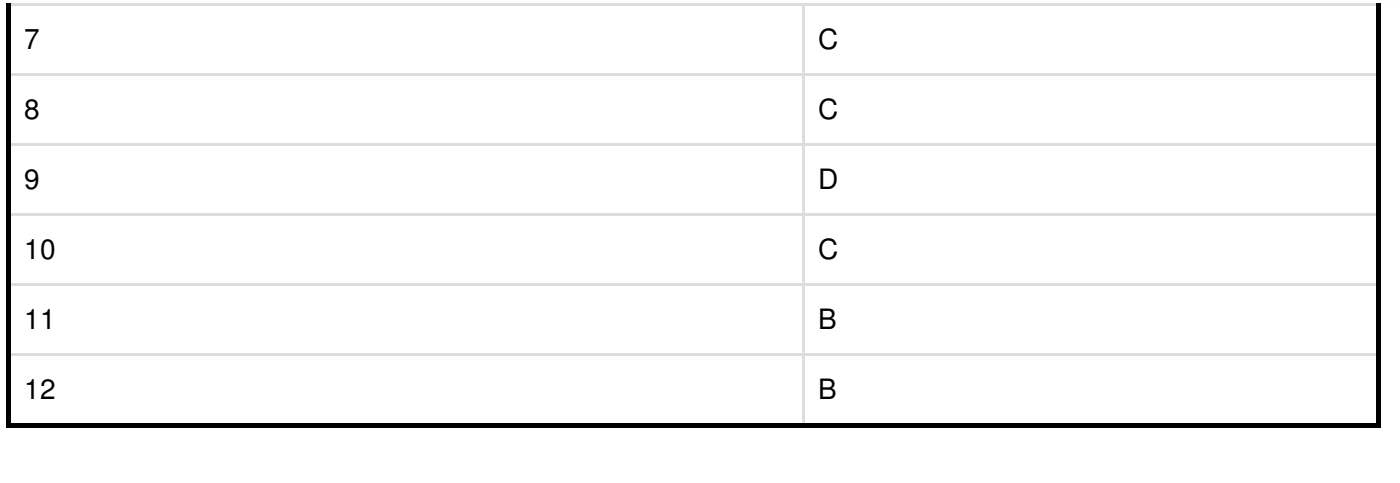